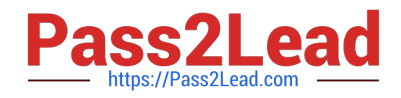

# **E20-405Q&As**

EMC Content Management Server Programming(CMSP)

# **Pass EMC E20-405 Exam with 100% Guarantee**

Free Download Real Questions & Answers **PDF** and **VCE** file from:

**https://www.pass2lead.com/e20-405.html**

100% Passing Guarantee 100% Money Back Assurance

Following Questions and Answers are all new published by EMC Official Exam Center

**C** Instant Download After Purchase **83 100% Money Back Guarantee** 

- 365 Days Free Update
- 800,000+ Satisfied Customers

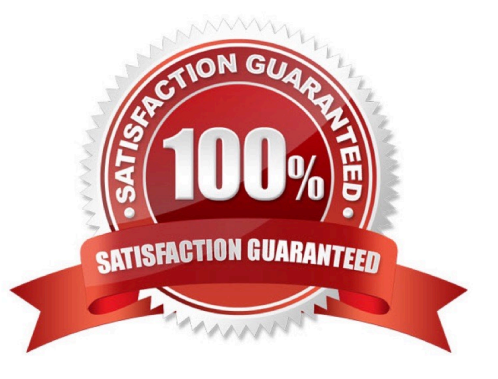

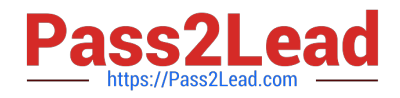

# **QUESTION 1**

You have three repositories A, B and C and the following objects (assume all objects are valid). How should you specify the default identity for the three repositories?

- A. sMgr.setIdentity ("\*" , loginInfoObj);
- B. sMgr.setIdentity ("A,B,C", loginInfoObj);
- C. sMgr.setIdentities ("A,B,C", loginInfoObj);
- D. sMgr.setIdentities ("\*", loginInfoObj);

Correct Answer: A

#### **QUESTION 2**

Where do you need to establish a user session with the repository in order to run the following code?

- A. A user session is not needed.
- B. A user session must be established at least once before this code is reacheD.
- C. A user session needs to be established immediately after this code is executeD.
- D. A super user session needs to be established before this code is reached.

Correct Answer: A

# **QUESTION 3**

What does the IDfCollection.getTypedObject() method return?

- A. all rows in the collection as a single object for later use
- B. a row in the collection for later use
- C. a row in the collection that must be used before the collection is closed
- D. an object of type IDfTypedObject that can be cast to an IDfPersistentObject

Correct Answer: B

#### **QUESTION 4**

What kind of module is used to create a Documentum Web Service?

A. Type-based Business Object

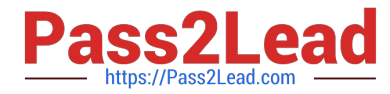

- B. Service-based Business Object
- C. Web-based Business Object
- D. Custom Module
- Correct Answer: B

#### **QUESTION 5**

What should a single business object JAR contain?

- A. only interface OR implementation classes
- B. only interface AND implementation classes
- C. interface classes, implementation classes and any resources file needed
- D. a single manifest file that contains references to any relevant dmc\_jar objects

Correct Answer: A

#### **QUESTION 6**

What does the following code do?

- A. imports the document into the user\\'s default folder
- B. imports the document into the "/Temp" cabinet since the location is not specifiedexplicitly
- C. fails because the location is not specified
- D. imports the document into the "/System/DocumentsNotLinked" folder

Correct Answer: A

# **QUESTION 7**

Which code should you use to create a copy of the current object and place it in CopyCab?

A. IDfSysObject sysObj = (IDfSysObject)session.getObject(myId);sysObj.link("/CopyCab");sysObj.savelock();

B. IDfSysObject sysObj =

(IDfSysObject)session.getObject(myId);sysObj.unlink("/SourceCab");sysObj.link("/CopyCab");sysObj .saveAsNew( false );

C. IDfSysObject sysObj = (IDfSysObject)session.newObject(myId);sysObj.link("/CopyCab");sysObj.save();

D. IDfSysObject sysObj =

(IDfSysObject)session.getObject(myId);sysObj.unlink("/SourceCab");sysObj.link("/CopyCab");sysObj .save();

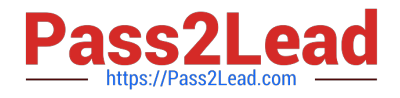

Correct Answer: B

# **QUESTION 8**

Under what circumstances should you call IDfSessionManager.newSession() instead of IDfSessionManager.getSession()?

A. in a multi-threaded environment where there is a single session manager passed to athread

- B. in a single threaded environment where more than one method is passed theIDfSessionManager
- C. in any multi-threaded environment
- D. in any class where a method is synchronized and is passed the IDfSessionManager as anargument or return type

Correct Answer: A

# **QUESTION 9**

Which statement is true?

- A. You use the IDfClient.getQuery method to obtain an IDfQuery object.
- B. The execute method of an IDfQuery object returns an IDfCollection.
- C. The execute method of an IDfQuery object returns an IDfEnumeration.
- D. The execute method of an IDfQuery object only requires the repository name as aparameter.

Correct Answer: B

#### **QUESTION 10**

Given the following repositories that are projecting to the following Connection Brokers:

What is the output for the code, assuming you are using a session established to Docbase C from host2?

A. null

- B. Docbase C
- C. Docbase B Docbase C
- D. Docbase A Docbase B Docbase C

Correct Answer: C

# **QUESTION 11**

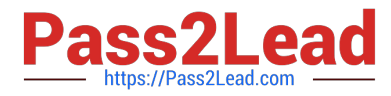

Given the following namespaces: Which namespaces are required in the stylesheet to execute XDQL queries?

- A. 1 and 2 only
- B. 1 and 3 only
- C. 1, 2 and 3 only
- D. 1, 2, 3 and 4
- Correct Answer: C

# **QUESTION 12**

What will the following method return when the object path contains multiple objects? Public IDfPersistentObject getObjectByPath(Sting objectPath)

- A. all objects in the object path
- B. always the first object in the object path
- C. always the last object in the object path
- D. an object in the object path that cannot be determined

Correct Answer: D

# **QUESTION 13**

When is it appropriate to use IDfSysObject.getFile(String fileName) ?

- A. to get a file from the file system for an object
- B. to get the file to a specific location on the client machine with the default format
- C. to get a file and manipulate it in memory

D. to get a specific page of the object and download it to the default location on the clientmachine with the default format

Correct Answer: B

#### **QUESTION 14**

Click the button.

Which interface is missing in the diagram? \*\*\*Missing Exhibit\*\*\*

- A. IDfFolder
- B. IDfCabinet

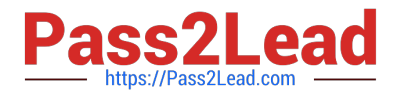

- C. IDfPersistentObject
- D. IDfNonPersistentObject

Correct Answer: C

# **QUESTION 15**

The log4j.properties file allows changing the logging severity according to the \_\_\_\_\_.

- A. name of the connected repository
- B. text of the messages themselves
- C. user privileges in the connected repository
- D. Java package containing the source code
- Correct Answer: D

[Latest E20-405 Dumps](https://www.pass2lead.com/e20-405.html) [E20-405 PDF Dumps](https://www.pass2lead.com/e20-405.html) [E20-405 Braindumps](https://www.pass2lead.com/e20-405.html)